## **RICHIESTA DI UTILIZZO DEL MICROSCOPIO ELETTRONICO A SCANSIONE ZEISS AURIGA**

*Utilizza questo modulo per richiedere l'accesso al laboratorio di microscopia CNIS. Utilizzo della strumentazione è condizionato dal livello dello status di accesso e dagli accordi sottoscritti dell'utente con il CNIS (che può includere anche il pagamento di un addebito economico).*

## *Parte 1 – da far completare all'utente*

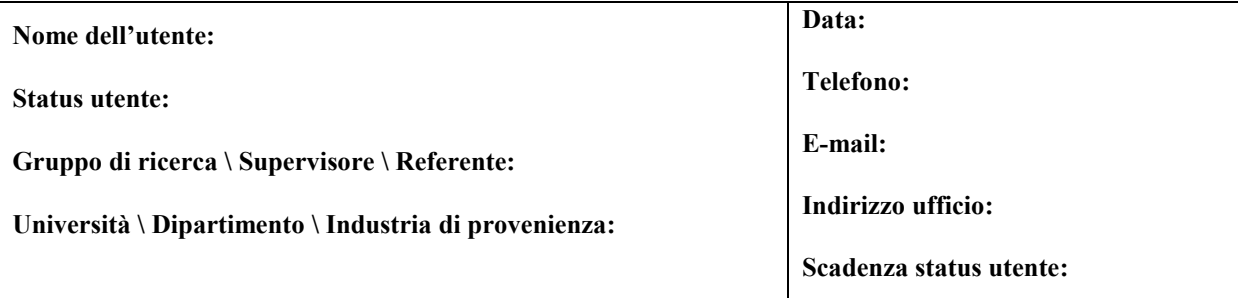

**1. Indicare la necessità di un corso di addestramento allo strumento tramite personale qualificato CNIS:**

**2.Data del giorno e periodo di tempo prenotato per l'utilizzo del SEM:**

**3. Tipologia di campione da analizzare: \_\_\_\_\_\_\_\_\_\_\_\_\_\_\_\_\_\_\_\_\_\_\_\_\_\_\_\_\_\_\_\_\_\_\_\_\_\_\_\_\_\_\_\_\_\_\_\_\_\_\_\_\_\_\_\_\_\_\_\_** 

**Si è già in possesso dell'approvazione scritta per l'analisi di questo campione da parte del supervisore dello strumento?**

 $\mathcal{L} = \{ \mathcal{L} \mathcal{L} \$ 

**\_\_\_\_\_\_\_\_\_\_\_\_\_\_\_\_\_\_\_\_\_\_\_\_\_\_\_\_\_\_\_\_\_\_\_\_\_\_\_\_\_\_\_\_\_\_\_\_\_\_\_\_\_\_\_\_\_\_\_\_\_\_\_\_\_\_\_\_\_\_\_\_\_\_\_\_\_\_\_\_\_\_\_\_\_\_\_\_\_\_\_\_\_**

 $\mathcal{L} = \{ \mathcal{L} \mathcal{L} \$ 

**\_\_\_\_\_\_\_\_\_\_\_\_\_\_\_\_\_\_\_\_\_\_\_\_\_\_\_\_\_\_\_\_\_\_\_\_\_\_\_\_\_\_\_\_\_\_\_\_\_\_\_\_\_\_\_\_\_\_\_\_\_\_\_\_\_\_\_\_\_\_\_\_\_\_\_\_\_\_\_\_\_\_\_\_\_\_\_\_\_\_\_\_\_\_**

**Indicare brevemente la preparazione effettuata per l'esamina al SEM del campione: \_\_\_\_\_\_\_\_\_\_\_\_\_\_\_\_\_\_\_\_**

**4. Indicare la tipologia di tecnica da utilizzare nel corso dell'analisi: \_\_\_\_\_\_\_\_\_\_\_\_\_\_\_\_\_\_\_\_\_\_\_\_\_\_\_\_\_\_\_\_\_\_\_**

**5. Indicare l'eventuale richiesta di assistenza nel processo di analisi od interpretazione dati: \_\_\_\_\_\_\_\_\_\_\_**

## **RICHIESTA DI UTILIZZO DEL MICROSCOPIO ELETTRONICO**

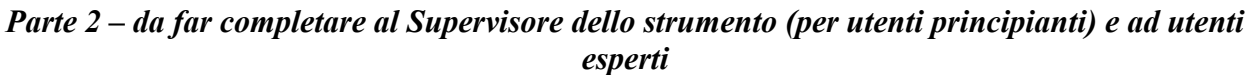

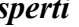

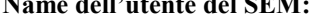

**Name dell'utente del SEM: Data:**

**Nome ed e-mail del supervisore:**

**1. Breve descrizione dell'analisi:**

**2. Indicare se l'analisi è parte di un progetto di collaborazione con il CNIS o è una richiesta di servizio a pagamento, specificando tutti i dettagli a riguardo:**